## Purpose and Meeting Details

This document provides the iQIES user community with Q&A's that were addressed during the iQIES Dashboard Office Hours held on March 28, 2023.

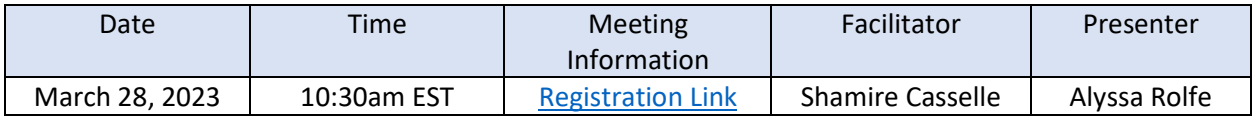

## Meeting Description

During the inaugural iQIES Dashboard Office Hours session, the dashboard team shared the ACC S&C Dashboard. The ACC S&C Dashboard is embedded in iQIES, allowing users to easily navigate to the dashboard directly within the iQIES application.

## Q&A

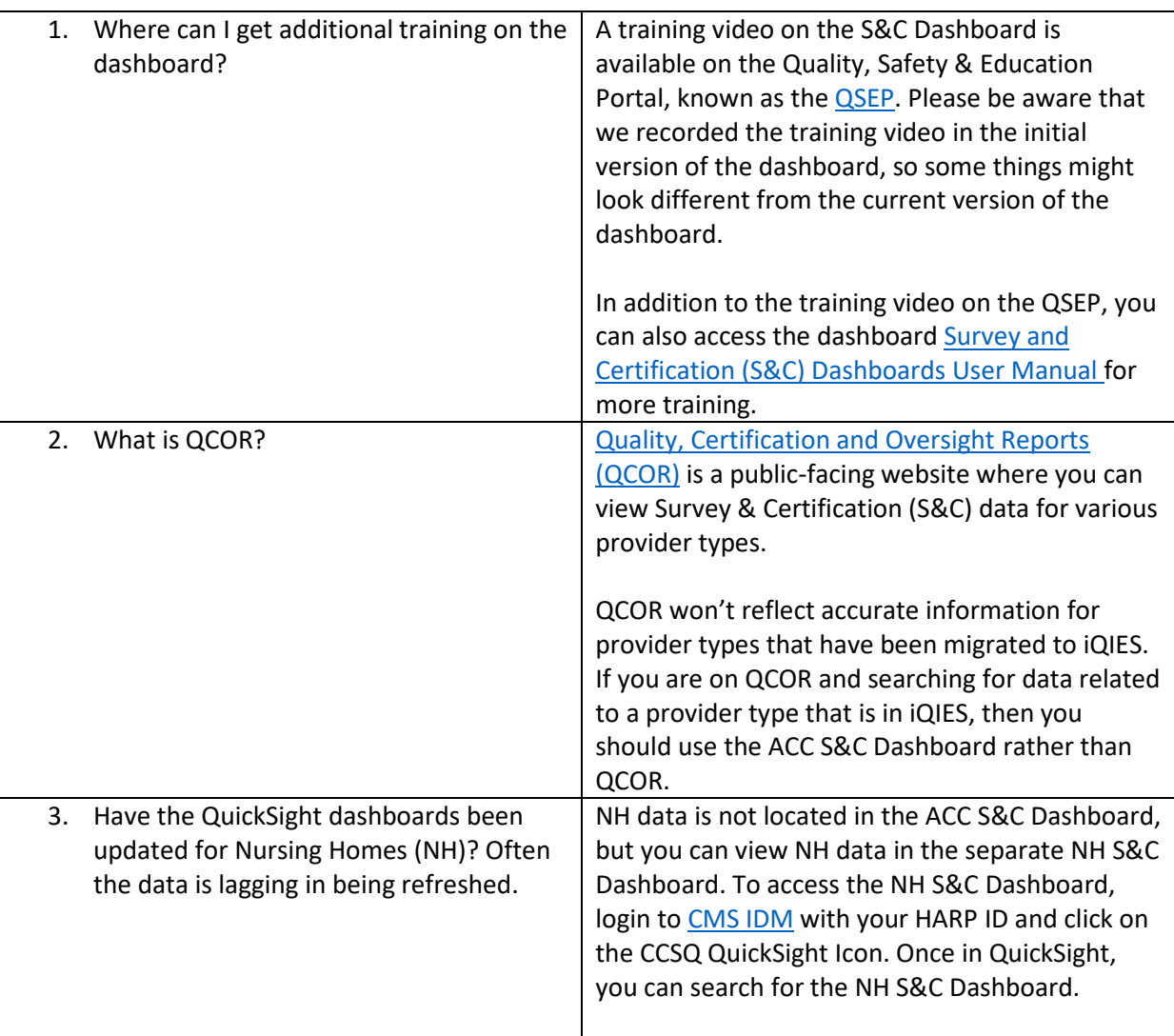

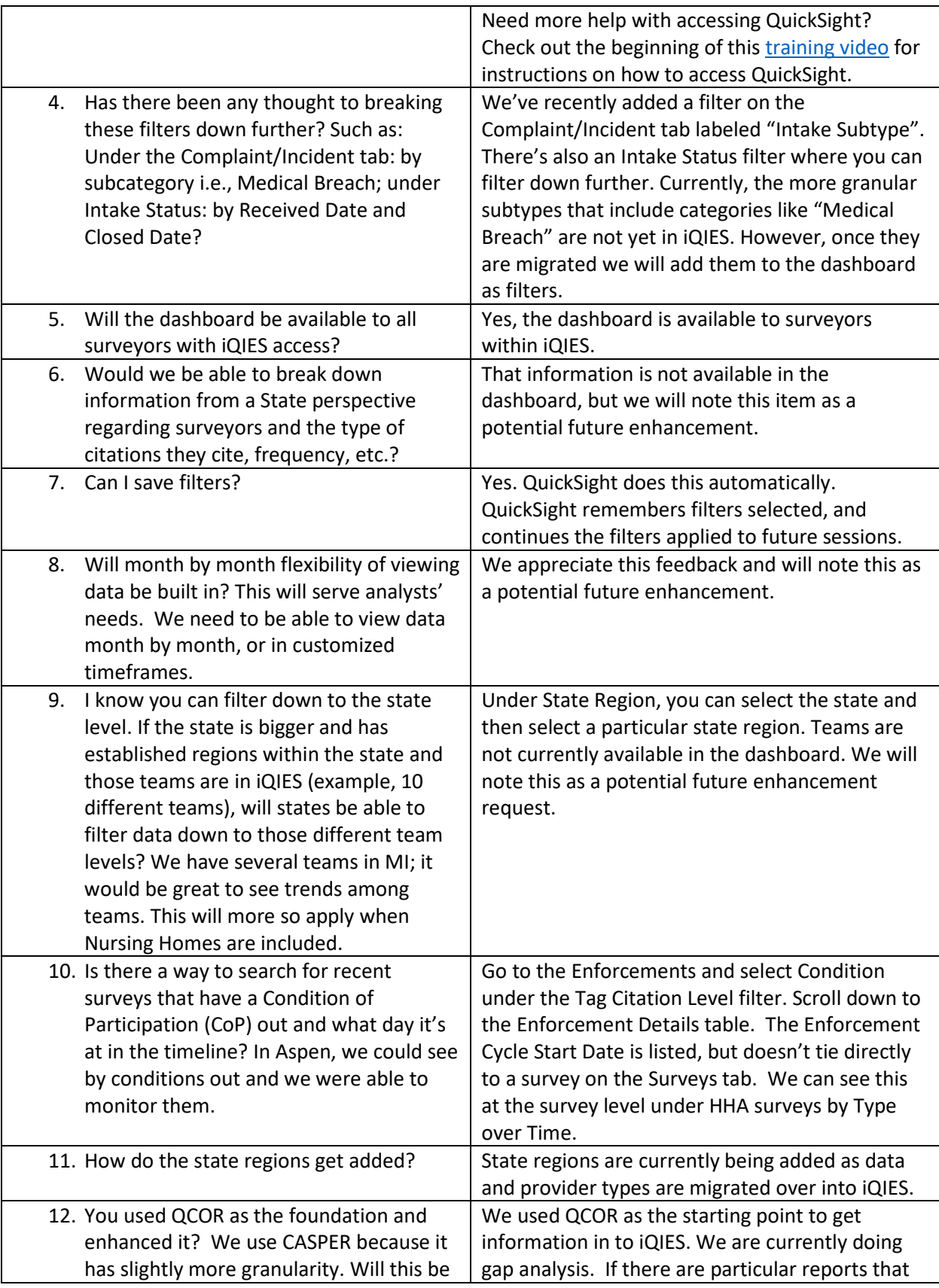

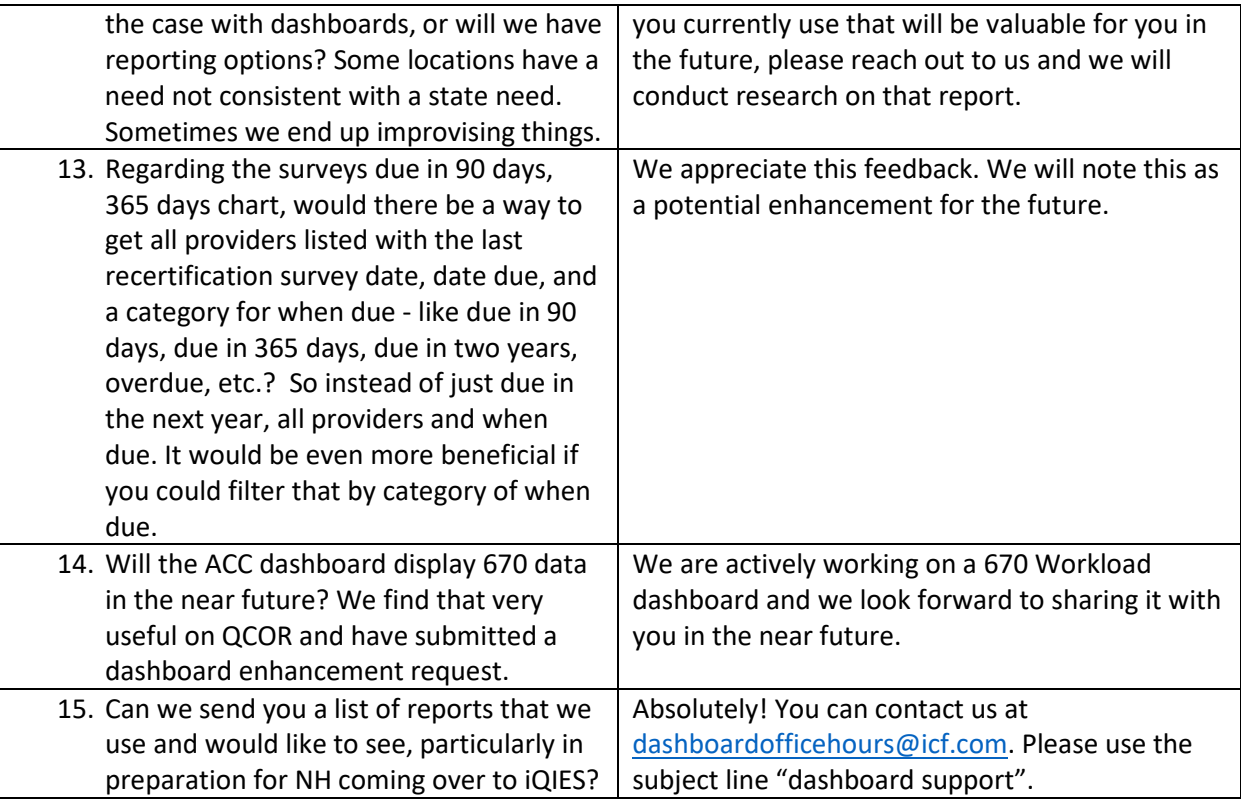